## **LISSE EQUIVALENTE STATIQUEMENT**

**La barrière SYMPACT présente dans le laboratoire est différente de la lisse réelle d'une barrière privée ou autoroutière.** 

**Cette fiche présente la lisse « variable » SYMPACT et le calcul de la lisse ERO équivalente.** 

## **1 - Modélisation**

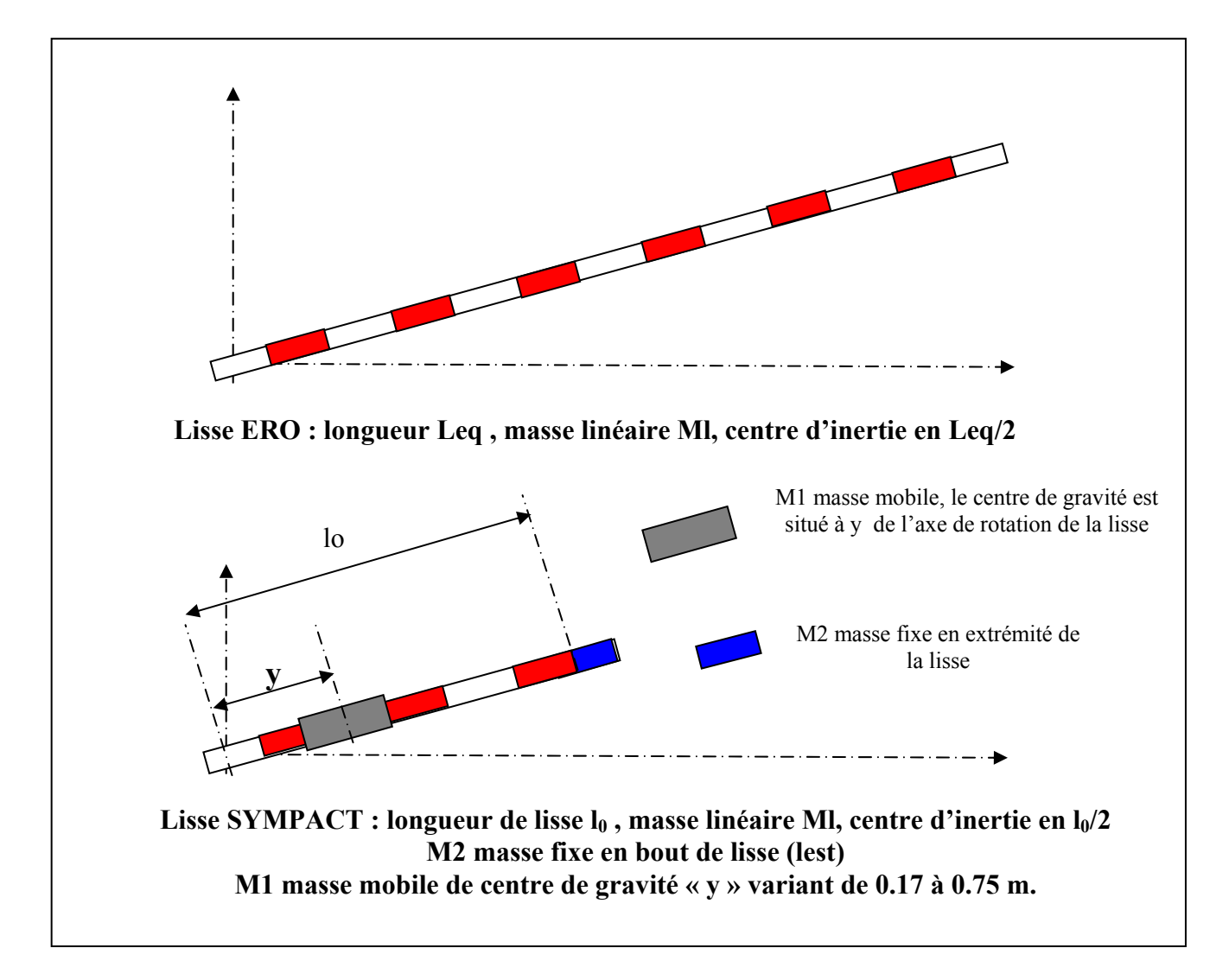

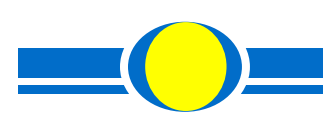

## SYMPACT

## *2 - Expression de la lisse statiquement équivalente*

Soit la lisse équivalente de longueur Lle :

- $-$  MI : masse linéaire de cette lisse :  $[M] = 1$  kg/m]
- Leq : longueur de la lisse équivalente [les longueurs standard de lisse sont 2.5 m, 3 m et 3.5 m].

On considère cette lisse équivalente en position horizontale le couple produit par cette lisse autour de l'axe de la lisse s'obtient par :

 $C_{\text{le}} = \text{Ml.Leq.(Leg/2).g}$ 

Soit la lisse de la barrière SYMPACT définie par la figure ci-dessus :

- $-$  l<sub>0</sub> : longueur de l'élément de lisse  $\lceil \cdot \rceil_0 = 0.84$  m]
- ml<sub>0</sub> : masse linéaire de cet élément de lisse  $\lceil ml_0 = 1 \text{ kg/m} \rceil$
- $-$  y : position variable de la masse mobile par rapport à l'axe de la lisse
- $-$  my : masse de la masse mobile  $[my = 2.8 \text{ kg}]$
- $l_2$ : position par rapport à l'axe de la masse fixe m<sub>2</sub>  $\lceil l_2 = 0.825 \text{ m} \rceil$
- $-$  m<sub>2</sub>: masse de la masse fixe  $[m<sub>2</sub> = 2.8 \text{ kg}]$

On considère cette lisse SYMPACT en position horizontale le couple produit par cette lisse autour de l'axe de la lisse s'obtient par :

$$
C_{\text{isympat}} = \text{ml}_0.\text{I}_0.\text{(I}_0/2).\text{g} + \text{m}_2.\text{I}_2.\text{g} + \text{m}_Y.\text{y}.\text{g}
$$

On considère que ces deux lisses sont équivalentes si les deux couples sont égaux. Les deux variables intéressantes sont Leq et y. Après application numérique il vient donc les deux relations suivantes :

$$
Leq = \sqrt{5.3 + 5.6 \text{y}} \qquad y = \frac{Leq^2 - 5.3}{5.6}
$$

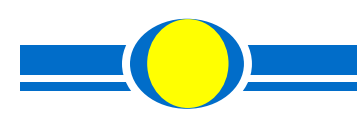